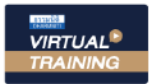

#### บริษัท ฝึกอบรมและสัมมนาธรรมนิติ จำกัด

จัดอบรมหลักสูตรออนไลน์ <mark>ผ่าน (200m</mark>

**สงวนลิขสิทธิ์ 21/8402/2Z**

**CPD/CPA นับชั่วโมงอื่นๆ** 

**ได้ 6 ชม.** \*\*หลักสูตรนี้จะมีการบันทึกเสียงและภาพของผู้เข้าอบรมทุกคนตลอดระยะเวลาการอบรมเพื่อใช้เป็นหลักฐานนำส่งสภาวิชาชีพบัญชี\*\*

**ห้ามบันทึกเทป รวมถึงอุปกรณ์อิเล็กทรอนิกส์ทุกชนิด !!**

# SASI **ธุรกิจนำเข้า-ส่งออก และธุรกิจในเขตปลอดอากร** เจาะปัญหา VAT 0%, 7% และกรณีไม่เสีย VAT

**และไม่เสีย VAT 2. การเสีย VAT 0 % มีกรณีไหนบ้าง**  - กรณีเสีย VAT 0 ต้องออกใบกำกับภาษีหรือไม่ - เอกสารที่ต้องใช้ในการพิสูจน์เพื่อเสีย VAT 0% **3. การเสีย VAT 7 % จะเสียเมื่อไร**  - ไม่แน่ใจว่าต้องเสีย VAT 7% หรือ VAT 0 % จะนําส่ง VAT 7% ให้สรรพากรทําได้หรือไม่ **4. กรณีที่ไม่เสีย VAT มีหลักเกณฑ์อย่างไร 5. Case Studies การให้บริการทั้งในไทยและต่าง ประเทศต้องเสีย VAT อย่างไร** - บริษัทเป็นนายหน้าหาลูกค้าทั้งในไทยและต่าง

ประเทศ

มาในไทย

## *บรรยายโดย...*

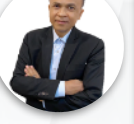

### **อาจารย์ชุมพร เสนไสย**

อดีตนิติกรเชี่ยวชาญ กองกฎหมาย กรมสรรพากร วิทยากรผู้เชี่ยวชาญด้านกฎหมายภาษีอากร

### **กำหนดการสัมมนา**

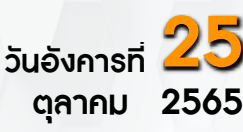

(เวลา 09.00 - 16.30 น.)

### **อัตราค่าสัมมนา**

#### ราคาสมาชิก ( TAX,HR ) 2,700 + VAT 189

= 2,889 บาท

บุคคลทั่วไป 3,200 + VAT 224

#### $= 3.424$  บาท

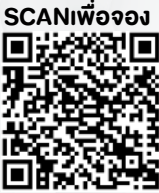

**\*รับชำระเงินผ่านระบบ QR CODE หรือโอนเงินผ่านธนาคารเท่านั้น**

**สอบถามรายละเอียดเพิ่มเติมโทร.. 02-555-0700 กด 1 , 02-587-6860-64 Line : @dharmnitiseminar**

**BY…DHARMNITI SEMINAR AND TRAINING CO,LTD.**

### หัวข้อสัมมนา **1. ความแตกต่างในการเสีย VAT 0%, VAT 7%**

- บริษัทส่งสินค้าไปพักไว้ที่โกดังต่างประเทศเมื่อลูกค้า ต้องการสินค้าก็จะมารับที่โกดัง จะเสีย VAT อย่างไร
- **7. Case Studies การส่งสินค้าหรือให้บริการในเขต ปลอดอากร**
	- บริษัทขายสินค้าให้ลูกค้าที่อยู่ EPZ โดยให้ลูกค้านำ เข้าสินค้าเอง ผู้ขายเสีย VAT อย่างไร
- ให้ลูกค้าที่อยู่ในคลังสินค้าทัณฑ์บนนำเข้าสินค้าจาก ต่างประเทศ บริษัทผู้ขายต้องเรียกเก็บ VAT หรือไม่
- กรณีบริษัทเป็นคลังสินค้าทัณฑ์บนขายสินค้าให้กับ บริษัทที่อยู่ในเขตฯจะได้ VAT 0 หรือไม่
- บริษัทส่งมอบสินค้าให้กับลูกค้าของบริษัทในเขต EFZ ที่อยู่นอกเขตปลอดอากร
- ผู้ซื้อได้รับสิทธิยกเว้นอากรขาเข้า ผู้ขายต้องเรียกเก็บ VAT 0%หรือ VAT 7%
- การนำเข้าสินค้าของบริษัทที่อยู่ต่างเขตปลอดอากรจะ เสีย VAT อย่างไร
- บริษัท EFZ ขายสินค้าให้กับบริษัทที่อยู่ในเขต อุตสาหกรรมแต่ให้ส่งสินค้าให้กับบริษัทภายนอก
- บริษัทซื้อสินค้ากับบริษัทที่อยู่นอกเขตฯ โดยให้ผู้ขาย เป็นผู้นำเข้าไปเก็บในโรงพักสินค้าที่อยู่ในเขตฯ
- บริษัทในเขต ฯให้ลูกค้าที่อยู่นอกเขตฯเป็นผู้นําของเข้า จะเสียภาษีมูลค่าเพิ่มอย่างไร
- ส่งสินค้าให้กับลูกค้าที่อยู่ในเขตปลอดอากรเดียวกันจะ เสีย VAT อย่างไร
- **8. การขายสินค้าหรือให้บริการแก่องค์การสหประชาชาติ (UN) ทบวงการชํานัญพิเศษของ UN สถาน**
- **เอกอัครราชทูตสถานกงสุลใหญ่สถานกงสุล 9. ปัญหาใบกำกับภาษีใบเพิ่มหนี้ใบลดหนี้และการลง รายงานภาษี**
	- ใบกํากับภาษีจากต่างประเทศโดยมี VAT จะนํามาขอ คืนหรือจะนํามาลงรายจ่าย
	- ใบลดหนี้หรือใบเพิ่มหนี้จากบริษัทต่างประเทศจะนํา มาลดยอดหรือเพิ่มยอดในระบบ VAT ได้หรือไม่
	- การลงรายงานภาษีกรณีมีทั้ง VAT 0% , VAT 7% และไม่เสียภาษีมูลค่าเพิ่ม
- **10. วิธีการเฉลี่ยภาษีซื้อ**
- **11. กรณีรายการสินค้าในใบขนไม่ตรงกับใบสั่งซื้อจะมี ปัญหาเกี่ยวกับ VAT หรือไม่และจะแก้ไขอย่างไร**
- ต่างประเทศต้องเสีย VAT อย่างไร
- การส่งสินค้าโดยผ่านบริษัทขนส่งระหว่างประเทศจะ
- เอกสารที่ต้องมีในกรณีจ้าง Shipping ขนสินค้าให้เพื่อ
- Shipping รับจ้างขนสินค้าหลายบริษัทโดยใบขนมีชื่อ หลายบริษัทจะได้สิทธิเสีย VAT 0 % หรือไม่
- ขายสินค้าให้บริษัทต่างประเทศแต่ลูกค้าอยู่ในไทยจึง
- ส่งสินค้าให้กับตัวแทนของต่างประเทศในไทยต้องนํา ส่ง VAT 0% หรือ 7 %
- โอนสิทธิการนําเข้าให้ลูกค้านําเข้าสินค้าเองต้องเรียก เก็บ VAT จากลูกค้าหรือไม่
- ซื้อสินค้าจากต่างประเทศให้ลูกค้านำเข้าสินค้าเองจะ ต้องเสีย VAT อย่างไรจากส่วนต่าง
- ส่งออกไปต่างประเทศแต่เรียกเก็บเงินค่าสินค้าเกิน กว่ามูลค่าตามใบขนขาออก ส่วนเกินเสีย VAT หรือไม่ - ลูกค้าส่งสินค้ามาให้บริษัทในไทยซ่อม ซ่อมเสร็จต้อง
- ส่งกลับไปต่างประเทศต้องเสีย VAT อัตราใด - บริษัทไม่มีสินค้าได้จ้างโรงงานผลิตสินค้าให้โดยให้
- โรงงานส่งตรงไปยังลูกค้าเสีย VAT อย่างไร
- ส่งสินค้าไปให้ลูกค้าทดลองใช้ที่ต่างประเทศลูกค้า พอใจจะขอซื้อสินค้าตัวเดิมจะเสีย VAT อย่างไร

 - บริษัทต่างประเทศว่าจ้างบริษัทในไทยผลิตสินค้า โดยผลิตแม่พิมพ์ให้ด้วยต้องเสีย VAT อย่างไร - ค่า Management ที่บริษัทในไทยจ่ายให้บริษัท

#### **6. Case Studies การส่งออกและการนําเข้าสินค้าจะเสีย VAT อย่างไร**

- นําเครื่องจักรไปซ่อมที่ต่างประเทศแล้วนํากลับเข้า

- ได้สิทธิ VAT 0 %
- จะได้สิทธิเสีย VAT 0 %
- 
- ให้บริษัทในไทยส่งสินค้าตรงไปยังลูกค้า
- 
- 

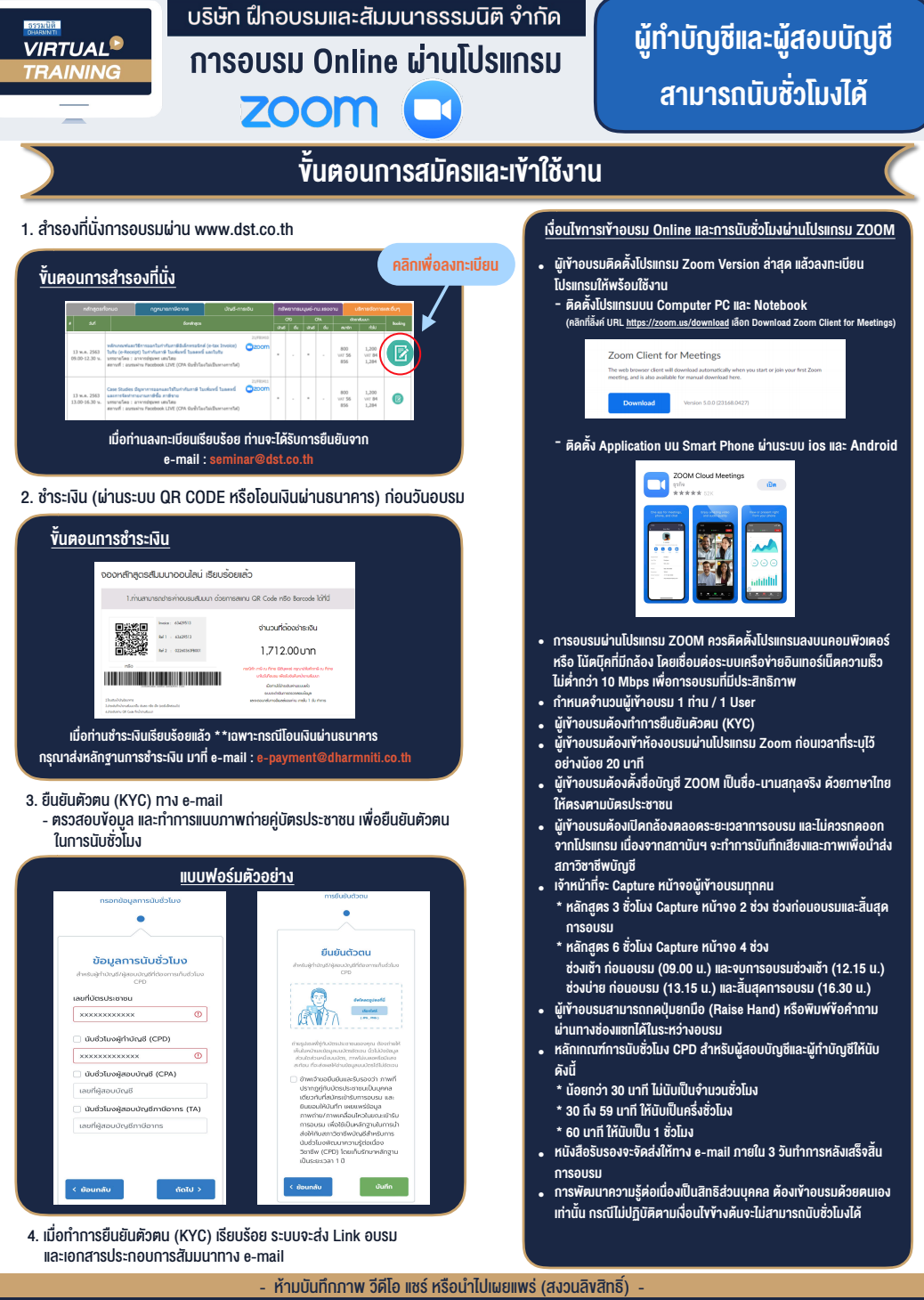

**สํารองที่นั่งออนไลน์ที่ www.dst.co.th Call center 02-555-0700 กด 1 ,02-587-6860-4**